## Machine Translation

Lecture 6 – Linear Models (Basic Machine Learning)

CIS, LMU München Summer Semester 2023

Prof. Dr. Alexander Fraser, CIS

#### Plan

- Today: a lecture on linear models (basic machine learning)
  - This is useful background for non-linear models (e.g., as used in deep learning approaches)
- Time allowing, I'll talk about some work of ours integrating linear models into Moses
- Starting next time, we will cover cover word embeddings, nonlinear models, recurrent neural networks, transformers, neural machine translation, etc

### Basic Machine Learning (Classification)

- I'm going to start by presenting a very brief review of decision trees
  - I'll also briefly discuss overfitting
- Then I'll talk about linear models, which were the workhorse of discriminative classification most used in NLP until recently
- The example I am repeatedly using here is the CMU seminars task, a standard Information Extraction task
  - I will explain this task in a few slides

#### Decision Tree Representation for 'Play Tennis?'

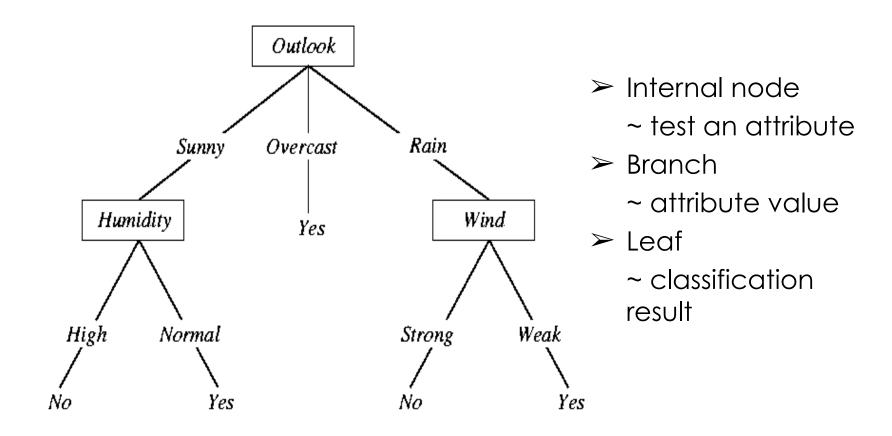

### When is it useful?

- Medical diagnosis
- □ Equipment diagnosis
- □Credit risk analysis
- **D**etc

#### Decision Trees vs. Linear Models

- Decision Trees are an intuitive way to learn classifiers from data
  - They fit the training data well
  - With heavy pruning, you can control overfitting
- NLP practitioners often use linear models instead

### Decision Trees

- I'll first talk about encoding sets of rules in a decision tree
- Then I'll go on to linear models

### Rule Sets as Decision Trees

- Decision trees are quite powerful
- It is easy to see that complex rules can be encoded as decision trees
- For instance, let's look at border detection in CMU seminars...

## CMU Seminars - Example

<0.24.4.93.20.59.10.jgc+@NL.CS.CMU.EDU (Jaime Carbonell).0>

Type: cmu.cs.proj.mt

Topic: <speaker>Nagao</speaker> Talk

Dates: 26-Apr-93

Time: **<stime>**10:00</stime> - <etime>11:00 AM</etime>

PostedBy: jgc+ on 24-Apr-93 at 20:59 from NL.CS.CMU.EDU (Jaime

Carbonell)

#### Abstract:

<paragraph><sentence>This Monday, 4/26, <speaker>Prof. Makoto
Nagao</speaker> will give a seminar in the <location>CMT red
conference room</location> <stime>10</stime>-<etime>11am</etime>
on recent MT research results</sentence>.</paragraph>

#### ... the Seminar at <stime> 4 pm will ...

| Position | Condition | Context-independent features |                |        | Context<br>Dep. | Action |
|----------|-----------|------------------------------|----------------|--------|-----------------|--------|
|          | Word      | Lemma                        | Capitalization | SemCat | POS             |        |
| -3       | the       | the                          | lowercase      |        | Art             |        |
| -2       | Seminar   | seminar                      | uppercase      |        | Noun            |        |
| -1       | at        | at                           | lowercase      |        | Prep            | stime  |
| +1       | 4         | 4                            | lowercase      |        | Digit           |        |
| +2       | pm        | pm                           | lowercase      | timeid | Other           |        |
| +3       | will      | will                         | lowercase      |        | Verb            |        |

#### ... the Seminar at <stime> 4 pm will ...

| Position | Condition | •     |                |        | Context<br>Dep. | Action |
|----------|-----------|-------|----------------|--------|-----------------|--------|
|          | Word      | Lemma | Capitalization | SemCat | POS             |        |
| -3       |           |       |                |        |                 |        |
| -2       |           |       |                |        |                 |        |
| -1       |           | at    |                |        |                 | stime  |
| +1       |           |       |                |        | Digit           |        |
| +2       |           |       |                | timeid |                 |        |
| +3       |           |       |                |        |                 |        |

### A Path in the Decision Tree

- The tree will check if the token to the left of the possible start position has "at" as a lemma
- Then check if the token after the possible start position is a Digit
- Then check the second token after the start position is a timeid ("am", "pm", etc)
- If you follow this path at a particular location in the text, then the decision should be to insert a <stime>

### Linear Models

- However, in practice decision trees are not used so often in NLP
- Instead, linear models are used
- Let me first present linear models
- Then I will compare linear models and decision trees

# Binary Classification

- I'm going to first discuss linear models for binary classification, using binary features
- We'll take the same scenario as before
- Our classifier is trying to decide whether we have a <stime> tag or not at the current position (between two words in an email)
- The first thing we will do is encode the context at this position into a feature vector

### Feature Vector

- Each feature is true or false, and has a position in the feature vector
- The feature vector is typically sparse, meaning it is mostly zeros (i.e., false)
- The feature vector represents the full feature space. For instance, consider...

#### ... the Seminar at <stime> 4 pm will ...

| Position | Condition | Context-independent features |                |        | Context<br>Dep. | Action |
|----------|-----------|------------------------------|----------------|--------|-----------------|--------|
|          | Word      | Lemma                        | Capitalization | SemCat | POS             |        |
| -3       | the       | the                          | lowercase      |        | Art             |        |
| -2       | Seminar   | seminar                      | uppercase      |        | Noun            |        |
| -1       | at        | at                           | lowercase      |        | Prep            | stime  |
| +1       | 4         | 4                            | lowercase      |        | Digit           |        |
| +2       | pm        | pm                           | lowercase      | timeid | Other           |        |
| +3       | will      | will                         | lowercase      |        | Verb            |        |

... the Seminar at <stime> 4 pm will ...

| Position | Condition | Context-independent features |                |        | Context<br>Dep. | Action |
|----------|-----------|------------------------------|----------------|--------|-----------------|--------|
|          | Word      | Lemma                        | Capitalization | SemCat | POS             |        |
| -3       | the       | the                          | lowercase      |        | Art             |        |
| -2       | Seminar   | seminar                      | uppercase      |        | Noun            |        |
| -1       | at        | at                           | lowercase      |        | Prep            | stime  |
| +1       | 4         | 4                            | lowercase      |        | Digit           |        |
| +2       | pm        | pm                           | lowercase      | timeid | Other           |        |
| +3       | will      | will                         | lowercase      |        | Verb            |        |

Example modified from Ciravegna 2009

- Our features represent this table using binary variables
- For instance, consider the lemma column
- Most features will be false (false = off = 0)
- The lemma features that will be on (true = on = 1) are:
  - -3\_lemma\_the
  - -2\_lemma\_Seminar
  - -1 lemma at
  - +1\_lemma\_4
  - +2\_lemma\_pm
  - +3\_lemma\_will

### Classification

- To classify we will take the dot product of the feature vector with a learned weight vector
- We will say that the class is true (i.e., we should insert a <stime> here) if the dot product is > 0, and false otherwise
- Because we might want to shift the decision boundary, we add a feature that is always true
  - This is called the bias
  - By weighting the bias, we can shift where we make the decision (see next slide)

## Feature Vector

We might use a feature vector like this:
 (this example is simplified – really we'd have all features for all positions)

```
Bias term
... (say, -3_lemma_giraffe)
-3_lemma_the
-2_lemma_Seminar
-1_lemma_at
+1_lemma_4
+1_Digit
+2 timeid
```

# Weight Vector

- Now we'd like the dot product to be > 0 if we should insert a <stime> tag
- To encode the rule we looked at before we have three features that we want to have a positive weight
  - -1\_lemma\_at
  - +1\_Digit
  - +2\_timeid
- We can give them weights of 1
- Their sum will be three
- To make sure that we only classify if all three weights are on, let's set the weight on the bias term to -2

### Dot Product - I

To compute Bias term the dot 0 product first -3\_lemma\_the take the 0 0 product of -2\_lemma\_Seminar each row, and 0 0 then sum these 0 -1\_lemma\_at +1\_lemma\_4 +1\_Digit +2\_timeid

## Dot Product - II

| 1 | Bias term        | -2 | 1*-2 | 1*-2 |
|---|------------------|----|------|------|
| 0 |                  | 0  | 0*0  |      |
| 1 | -3_lemma_the     | 0  | 1*0  |      |
| 0 |                  | 0  | 0*0  |      |
| 1 | -2_lemma_Seminar | 0  | 1*0  |      |
| 0 |                  | 0  | 0*0  |      |
| 0 |                  | 0  | 0*0  |      |
| 1 | -1_lemma_at      | 1  | 1*1  | 1*1  |
| 1 | +1_lemma_4       | 0  | 1*0  |      |
| 0 |                  | 0  | 0*0  |      |
| 1 | +1_Digit         | 1  | 1*1  | 1*1  |
|   | +2_timeid        |    | 1*1  | 1*1  |

# Learning the Weight Vector

- The general learning task is simply to find a good weight vector!
  - This is sometimes also called "training"
- Basic intuition: you can check weight vector candidates to see how well they classify the training data
  - Better weights vectors get more of the training data right
- So we need some way to make (smart) changes to the weight vector
  - The goal is to make better decisions on the training data
- I will talk more about this later

### Feature Extraction

- We run feature extraction to get the feature vectors for each position in the text
- We typically use a text representation to represent true values (which are sparse)
- Often we define feature templates which describe the feature to be extracted and give the name of the feature (i.e., -1\_lemma\_XXX)

```
-3_lemma_the -2_lemma_Seminar -1_lemma_at +1_lemma_4 +1_Digit +2_timeid STIME
-3_lemma_Seminar -2_lemma_at -1_lemma_4 -1_Digit +1_timeid +2_lemma_will NONE
```

24

# Training vs. Testing

- When training the system, we have gold standard labels (see previous slide)
- When testing the system on new data, we have no gold standard
  - We run the same feature extraction first
  - Then we take the dot product with the weight vector to get a classification decision
- Finally, we have to go back to the original text to write the <stime> tags into the correct positions

## Summary so far

- So we've seen training and testing
- We have an idea about train error and test error (key concepts!)
- We are aware of the problem of overfitting
  - And we know what overfitting means in terms of train error and test error!
- Now let's compare decision trees and linear models

### Linear models are weaker

- Linear models are weaker than decision trees
  - This means they can't express the same richness of decisions as decision trees can (if both have access to the same features)
- It is easy to see this by extending our example
- Recall that we have a weight vector encoding our rule (see next slide)
- Let's take another reasonable rule

#### ... the Seminar at <stime> 4 pm will ...

| Position | Condition | Context-independent features |                |        | Context<br>Dep. | Action |
|----------|-----------|------------------------------|----------------|--------|-----------------|--------|
|          | Word      | Lemma                        | Capitalization | SemCat | POS             |        |
| -3       | the       | the                          | lowercase      |        | Art             |        |
| -2       | Seminar   | seminar                      | uppercase      |        | Noun            |        |
| -1       | at        | at                           | lowercase      |        | Prep            | stime  |
| +1       | 4         | 4                            | lowercase      |        | Digit           |        |
| +2       | pm        | pm                           | lowercase      | timeid | Other           |        |
| +3       | will      | will                         | lowercase      |        | Verb            |        |

#### ... the Seminar at <stime> 4 pm will ...

| Position | Condition | ·     |                |        | Context<br>Dep. | Action |
|----------|-----------|-------|----------------|--------|-----------------|--------|
|          | Word      | Lemma | Capitalization | SemCat | POS             |        |
| -3       |           |       |                |        |                 |        |
| -2       |           |       |                |        |                 |        |
| -1       |           | at    |                |        |                 | stime  |
| +1       |           |       |                |        | Digit           |        |
| +2       |           |       |                | timeid |                 |        |
| +3       |           |       |                |        |                 |        |

- The rule we'd like to learn is that if we have the features:
  - -2\_lemma\_seminar
  - -1\_lemma\_at
  - +1\_Digit
- We should insert a <stime>
- This is quite a reasonable rule, it lets us correctly cover the new sentence: "The Seminar at 3 will be given by ..." (there is no timeid like "pm" here!)
- Let's modify the weight vector

# Adding the second rule

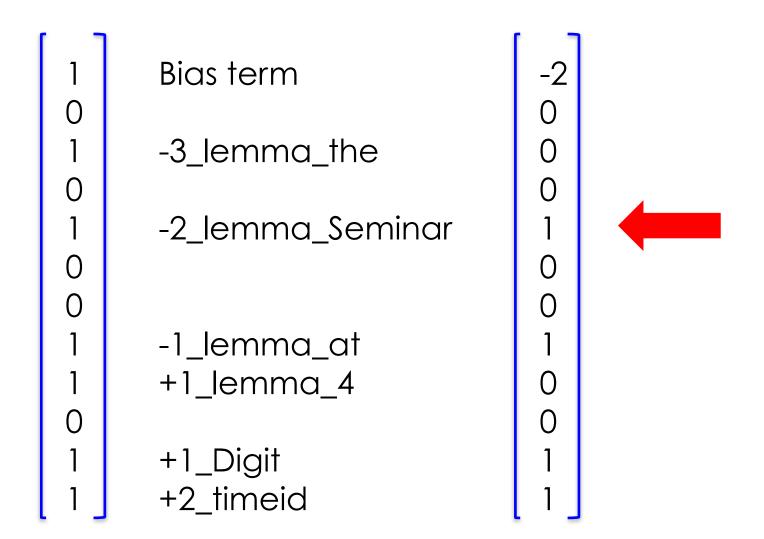

- Let's first verify that both rules work with this weight vector
- But does anyone see any issues here?

## How many rules?

- If we look back at the vector, we see that we have actually encoded quite a number of rules
  - Any combination of three features with ones will be sufficient so that we have a <stime>
  - This might be good (i.e., it might generalize well to other examples). Or it might not.
- But what is definitely true is that it would be easy to create a decision tree that only encodes exactly our two rules!
- This should give you an intuition as to how linear models are weaker than decision trees
- Linear models are used heavily in NLP exactly because they are weaker, since being weaker means they have less problems with overfitting
  - This is particularly important in NLP problems because often NLP researchers like to use a very large number of features (which might lead to really huge decision trees)

#### How can we get this power in linear models?

- Change the features!
- For instance, we can create combinations of our old features as new features
- For instance, clearly if we have:
  - One feature to encode our first rule
  - Another feature to encode our second rule
  - And we set the bias to 0
- We now get the same as the decision tree
- Sometimes these new compound features would be referred to as trigrams (they each combine three basic features)

### Feature Selection

- A task which includes automatically finding such new compound features is called feature selection
  - This is built into some machine learning toolkits
  - Or you can implement it yourself by trying out feature combinations and checking the training error
    - Use human intuition to check a small number of combinations
    - Or do it automatically, using a script

## Training

Training is **automatically adjusting** the weight vector so as to better fit the training corpus! **Intuition: make small adjustments** to get a better score on the training data (these all fit our example!)

| -2<br>0 | -2.01<br>0.04 | -1.99<br>0.04 | -2.01<br>0.043 |
|---------|---------------|---------------|----------------|
| 0       | 0.0004        | 0.002         | 0.0003         |
| 0       | 0             | 0             | 0              |
| 1       | 1.1           | 1.101         | 1.1            |
| 0       | 0             | 0             | 0              |
| 0       | 0             | 0             | 0              |
| 1       | 0.9001        | 0.9111        | 0.9144         |
| 0       | 0             | 0             | 0              |
| 0       | 0             | 0             | 0              |
| 1       | 0.89          | 0.892         | 0.93           |
| [ 1 ]   | 0.91          | 0.91          | 1.01           |

## Perceptron Update I

- One way to do this is using a so-called perceptron
- Algorithm:
- Read the training examples one at a time
- For each training example, decide how to update the weight vector
- The perceptron update rule says:
  - If a training example is classified correctly:
    - Do nothing (because the current weight vector is fine)
  - If a training example is classified incorrectly:
    - Adjust the weight of every active feature by a small amount towards the desired decision
    - So that the example will score a bit better next time it is observed
- Intuition: we hope that by making many small changes
  - The weights on important features increase consistently to the desired values which work well on the entire training set
  - The changes to unimportant feature weights will be random (sometimes up, sometimes down), and the weights will tend towards zero (meaning: no effect on the classification)

# Perceptron Update II

Say we have -2 0 0 0 ... 0 0 0 0.5, and see this training example. Clearly we will get it wrong...

|   | 1      | Bias term        | -2  | 1*-2  | -2  |
|---|--------|------------------|-----|-------|-----|
| ı | 0      |                  | 0   |       |     |
| ı | 1<br>0 | -3_lemma_the     | 0   |       |     |
| ı | 1      | -2_lemma_Seminar | 0   |       |     |
|   | 0      |                  | 0   |       |     |
| 1 | 0      |                  | 0   |       |     |
| 1 | 1      | -1_lemma_at      | 0   |       |     |
| 1 | 1      | +1_lemma_4       | 0   |       |     |
| 1 | 0      |                  | 0   |       |     |
|   | 1      | +1_Digit         | 0   |       |     |
| l | 1      | +2_timeid        | 0.5 | 1*0.5 | 0.5 |

-1.5

# Perceptron Update III

So change the weight vector, by adding 0.1 to all active features. Score is now better (but still wrong)

| 1   | Bias term        | -1.9 | 1*-1.9 | -1.9 |
|-----|------------------|------|--------|------|
| 0   | -3_lemma_the     | 0.1  | 1*0.1  | 0.1  |
| 0   | -2_lemma_Seminar | 0.1  | 1*0.1  | 0.1  |
| 0   |                  | 0    |        |      |
| 1   | -1_lemma_at      | 0.1  | 1*0.1  | 0.1  |
| 1   | +1_lemma_4       | 0.1  | 1*0.1  | 0.1  |
| 0   |                  | 0    |        |      |
| 1   | +1_Digit         | 0.1  | 1*0.1  | 0.1  |
| [ 1 | +2_timeid        | 0.6  | 1*0.6  | 0.6  |

-0.8

# Perceptron Update IV

After looking at many other examples, irrelevant features (like "-3\_lemma\_the") are pushed back towards zero, and important features have stronger weights. We have learned a good weight vector for this example, no further update is needed

| _      |                           | r ¬  |                |            |
|--------|---------------------------|------|----------------|------------|
| 1      | Bias term                 | -2.1 | 1*-2.1         | -2.1       |
| 0      | -3_lemma_the              | -0.1 | 1*-0.1         | -0.1       |
| 0<br>1 | -2_lemma_Seminar          | 0.1  | 1*0.1          | 0.1        |
| 0<br>0 |                           | 0    |                |            |
| ]<br>1 | -1_lemma_at<br>+1_lemma_4 | 0.7  | 1*0.7          | 0.7        |
| 0      |                           | 0    | 1 * 1 1        | 1 1        |
| 1      | +1_Digit<br>+2_timeid     | 1.1  | 1*1.1<br>1*1.2 | 1.1<br>1.2 |
|        |                           |      |                |            |

0.9

# Word embeddings

- Word embeddings such as the popular word2vec embeddings are a clever way to get better features
  - Word embeddings are learned on huge amounts of text
  - Details in next week's lecture
- Word-types are represented as positions in a 50-dimensional space
  - For each word-type, we look up its embedding in a table
- Similar words are close to each other in this space, for instance:
  - AM and PM (words for which SemCat=timeid) will have very similar representations
  - Different words with the same lemma will have very similar representations
- So when using word embeddings, we do not need the contextindependent features
  - And the embedding space captures many generalizations about word-types that we didn't actively know would help!
  - These generalizations become available to the learner, which can choose to use them if they are helpful for learning the training data

#### ... the Seminar at <stime> 4 pm will ...

| Position | Condition | 50-dimen. word-type embeddings (only 3 dimensions shown) |        |        | Context<br>Dep. | Action |
|----------|-----------|----------------------------------------------------------|--------|--------|-----------------|--------|
|          | Word      | Dim 1                                                    | Dim 2  | Dim 3  | POS             |        |
| -3       | the       | -0.234                                                   | 0.155  | 0.001  | Art             |        |
| -2       | Seminar   | 0.555                                                    | 0.888  | 0.002  | Noun            |        |
| -1       | at        | -0.165                                                   | -0.122 | 0.001  | Prep            | stime  |
| +1       | 4         | 0.122                                                    | 0.095  | -0.003 | Digit           |        |
| +2       | pm        | 0.001                                                    | 0.001  | 0.999  | Other           |        |
| +3       | will      | -0.812                                                   | 0.201  | 0.002  | Verb            |        |

# Contextualized embeddings

- Contextualized word embeddings allow us to get a different representation of each word token, rather than word-type
  - The entire sentence is used as context
  - Some popular contextualized embeddings are ELMO and BERT
- Contextualized word embeddings capture the same information as wordtype embeddings
- But they additionally capture features that are context-dependent
- Makes many more generalizations available to the learner!
  - Part-of-Speech (POS) distinctions will be accessible (as in our example)
  - Polysemy, tokens of a word-type with the same word sense will have similar embeddings
  - Syntactic positions will be captured (e.g., Subject, Verb, Object)
  - Semantic roles will also be captured (e.g., Agent, Patient in a passive sentence)
  - Etc.
- Typically something like 400 dimensional vectors for each word token
  - Input for computing the word-token embeddings is the entire sentence

### Two classes

- So far we discussed how to deal with a single label
  - At each position between two words we are asking whether there is a <stime> tag
- This is called binary classification
- However, we are interested in <stime> and </stime> tags
- How can we deal with this?
- We can simply train one classifier on the <stime> prediction task
  - Here we are treating </stime> positions like every other non <stime> position
- And train another classifier on the </stime> prediction task
  - Likewise, treating <stime> positions like every other non 
     stime> position
- If both classifiers predict "true" for a single position, take the one that has the highest dot product

#### More than two labels

- We can generalize this idea to many possible labels
- This is called multiclass classification
  - We are picking one label (class) from a set of classes
- For instance, maybe we are also interested in the <etime> and </etime> labels
  - These labels indicate seminar end times, which are also often in the announcement emails (see next slide)

## CMU Seminars - Example

<0.24.4.93.20.59.10.jgc+@NL.CS.CMU.EDU (Jaime Carbonell).0>

Type: cmu.cs.proj.mt

Topic: <speaker>Nagao</speaker> Talk

Dates: 26-Apr-93

Time: <stime>10:00</stime> - <etime>11:00 AM</etime>

PostedBy: jgc+ on 24-Apr-93 at 20:59 from NL.CS.CMU.EDU (Jaime

Carbonell)

#### Abstract:

<paragraph><sentence>This Monday, 4/26, <speaker>Prof. Makoto
Nagao</speaker> will give a seminar in the <location>CMT red
conference room</location> <stime>10</stime>-<etime>11am</etime>
on recent MT research results</sentence>.</paragraph>

# One against all

- We can generalize the way we handled two binary classification decisions to many labels
- Let's add the <etime> and </etime> labels
- We can train a classifier for each tag
  - Just as before, every position that is not an <etime> is a negative example for the <etime> classifier, and likewise for </etime>
- If multiple classifiers say "true", take the classifier with the highest dot product
- This is called one-against-all
- It is a quite reasonable way to use binary classification to predict one of multiple classes
  - It is not the only option, but it is easy to understand (and to implement too!)

### Summary: Multiclass classification

- We discussed one-against-all, a framework for combining binary classifiers
- It is not the only way to do this, but it often works pretty well
  - There are also techniques involving building classifiers on different subsets of the data and voting for classes
  - And other techniques can involve, e.g., a sequence of classification decisions (for instance, a tree-like structure of classifications)

### Binary classifiers and sequences

- As we saw a few lectures ago, we can detect seminar start times by using two binary classifiers:
  - One for <stime>
  - One for </stime>
- And recall that if they both say "true" to the same position, take the highest dot product

- Then we need to actually annotate the document
- But this is problematic...

#### Some concerns

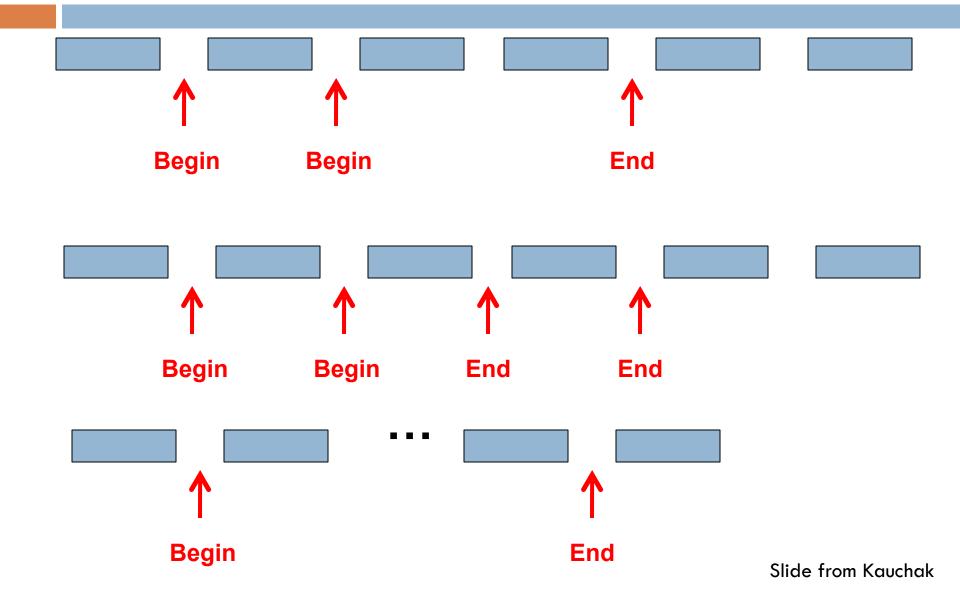

# A basic approach

- One way to deal with this is to use a greedy algorithm
- Loop:
  - Scan the document until the <stime> classifier says true
  - Then scan the document until the </stime> classifier says true
- If the last tag inserted was <stime> then insert a </stime> at the end of the document
- Naturally, there are smarter algorithms than this that will do a little better
- But the major problem here is more basic.
  - Relying on these two independent classifiers is not optimal!

#### How can we deal better with sequences?

- We can make our classification decisions dependent on previous classification decisions
- For instance, think of the Hidden
   Markov Model as used in POS-tagging
- The probability of a verb increases after a noun

# Basic Sequence Classification

- We will do the following
  - We will add a feature template into each classification decision representing the previous classification decision
  - And we will change the labels we are predicting, so that in the span between a start and end boundary we are predicting a different label than outside

#### Basic idea

```
Seminar at 4 pm <stime> in-stime </stime>
```

- The basic idea is that we want to use the previous classification decision
- We add a special feature template -1\_label\_XXX
- For instance, between 4 and pm, we have:
  - -1\_label\_<stime>
- Suppose we have learned reasonable classifiers
- How often should we get a <stime> classification here? (Think about the training data in this sort of position)

### -1\_label\_<stime>

 This should be an extremely strong indicator not to annotate a <stime>

- What else should it indicate?
  - It should indicate that there must be either a in-stime or a </stime> here!

### Changing the problem slightly

- We'll now change the problem to a problem of annotating tokens (rather than annotating boundaries)
- This is traditional in IE, and you'll see that it is slightly more powerful than the boundary style of annotation
- We also make less decisions (see next slide)

# IOB markup

Seminar at 4 pm will be on ...
O B-stime I-stime O O O

- This is called IOB markup (or BIO = begin-in-out)
- This is a standardly used markup when modeling IE problems as sequence classification problems
- We can use a variety of models to solve this problem
- One popular model is the Hidden Markov Model, which you have seen in Statistical Methods
  - There, the label is the state
- However, in this course we will (mostly) stay more general and talk about binary classifiers and oneagainst-all

### (Greedy) classification with IOB

| Seminar | at | 4       | pm      | will | be | on | ••• |
|---------|----|---------|---------|------|----|----|-----|
| 0       | 0  | B-stime | I-stime | 0    | 0  | 0  |     |

- To perform greedy classification, first run your classifier on "Seminar"
- You can use a label feature here like
  - -1\_Label\_StartOfSentence
- Suppose you correctly choose "O"
- Then when classifying "at", use the feature:
  - -1\_Label\_O
- Suppose you correctly choose "O"
- Then when classifying "4", use the feature:
  - -1\_Label\_O
- Suppose you correctly choose "B-stime"
- Then when classifying "pm", use the feature:
  - -1\_Label\_B-stime
- Etc...

## Training

- How to create the training data (do feature extraction) should be obvious
  - We can just use the gold standard label of the previous position as our feature

### BIEWO Markup

- A popular alternative to IOB markup is BIEWO markup
- E stands for "end"
- W stands for "whole", meaning we have a one-word entity (i.e., this position is both the begin and end)

```
        Seminar
        at
        4
        pm
        will
        be
        on
        ...

        O
        O
        B-stime
        E-stime
        O
        O
        O
        O

Seminar at 4 will be on ...

O W-stime O O O
```

#### BIEWO vs IOB

- BIEWO fragments the training data
  - Recall that we are learning a binary classifier for each label
  - In our two examples on the previous slide, this means we are not using the same classifiers!
- Use BIEWO when single-word mentions require different features to be active than the first word of a multi-word mention

#### Conclusion

- I've taught you the basics of:
  - Binary classification using features
    - I also briefly presented word-type embeddings (word2vec) and contextualized word-token embeddings (e.g., BERT, ELMO)
  - Multiclass classification (using one-against-all)
  - Sequence classification (using a feature that uses the previous decision)
    - And IOB or BIEWO labels
- I've skipped a lot of details
  - I haven't talked about non-greedy ways to do sequence classification
  - And I didn't talk about probabilities, which are used directly, or at least approximated, in many kinds of commonly used linear models!
- Hopefully what I did tell you is fairly intuitive and helps you understand classification, that is the goal

- Further reading:
  - Tom Mitchell. Machine Learning. McGraw Hill 1997 (text book, not free)
- More advanced, highly recommended:
  - Hal Daumé III. A Course in Machine Learning.
     2017 (beta version 0.99, free, or 1.0, not free)
- Word embeddings (including word2vec, ELMO, BERT):
  - Noah Smith. Contextual Word Representations: A Contextual Introduction. arXiv 2019 (short article, free)

### Time allowing

- Time allowing, I will briefly cover some of our work on using a linear model in Moses to select phrases
  - Moses primarily uses the two feature functions phrase-based p(e|f) and p(f|e)
  - These are learned from the word alignment
  - p(e|f) is the percentage of times that the source phrase f is translated to the target phrase e
  - An alternative is to use a linear classifier with features based on context instead of this simple statistic

• Questions?

• Thank you for your attention!